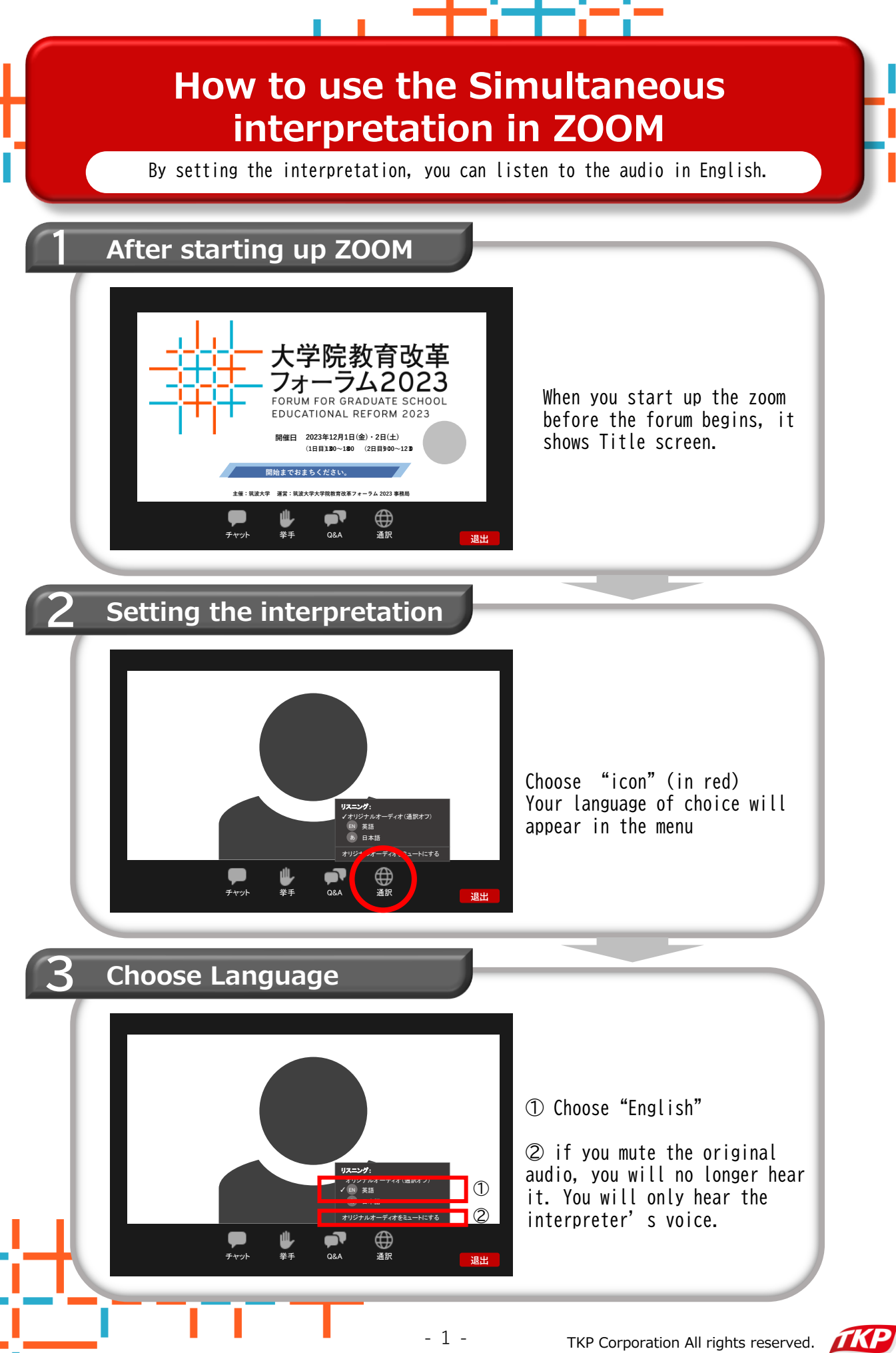

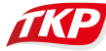

## **Things to be ready**

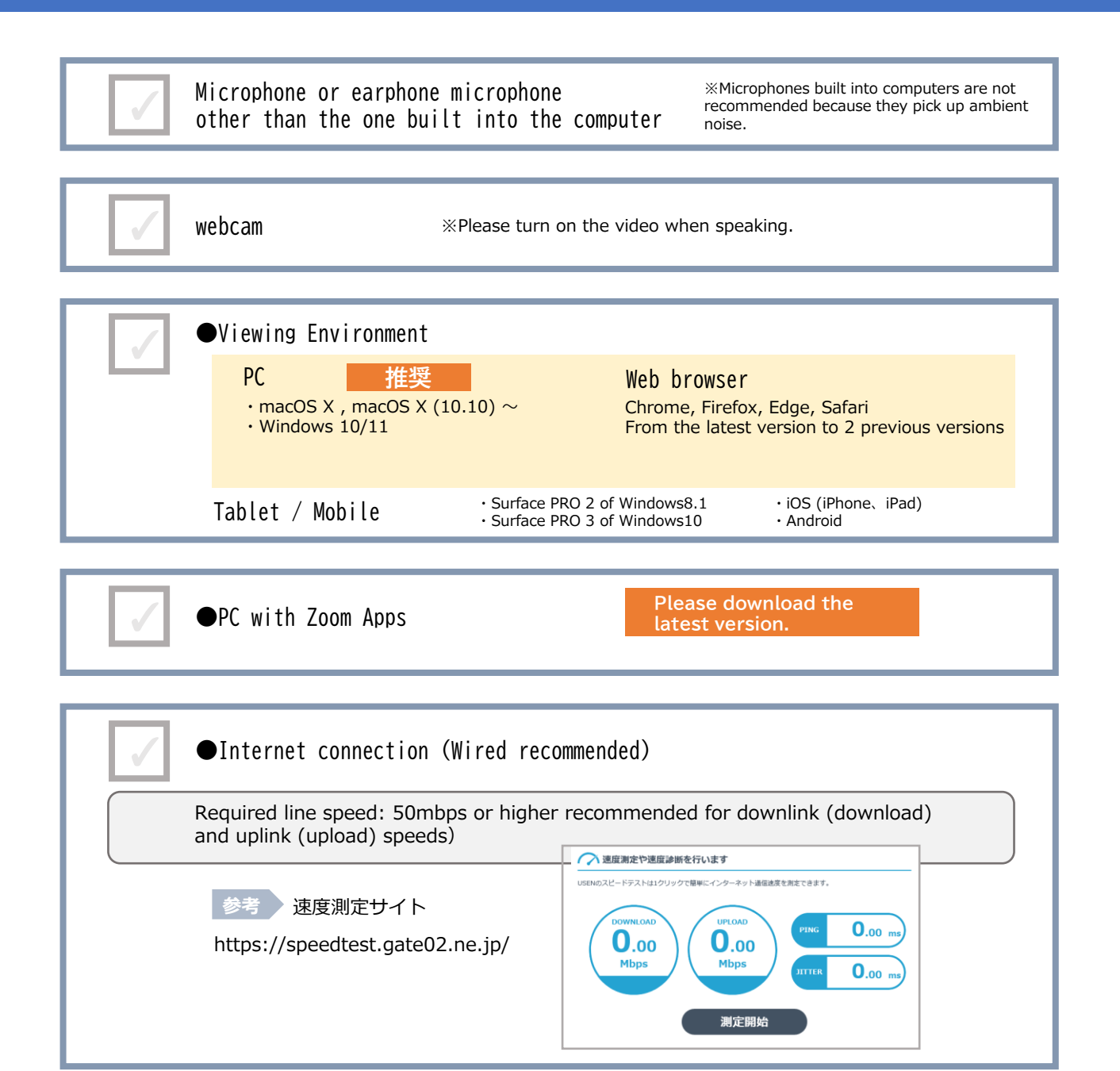

## **【Note】**

For stable viewing, we recommend installing the latest version of the Zoom application on your computer and connecting to a wired LAN.

●When connected via Wi-Fi, viewing may not be stable.

●Please install the application at least one day in advance.

●It is possible to participate using a web browser without installing the application, but some functions will be limited.

●Please set your own device for viewing to adjust the volume.

●Please note that some content may not be available for viewing outside of the application.

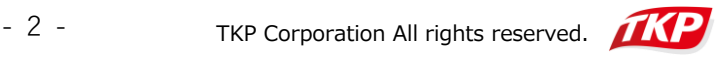